# **estimación de caudales de avenidas y delimitación de áreas inundables mediante métodos hidrometeorológicos e hidráulicos y técnicas s.i.g., estudio aplicado al LITORAL SUR DE LA REGIÓN DE MURCIA**

# *Rafael García Lorenzo*<sup>1</sup> *, Carmelo Conesa García*<sup>1</sup>

Universidad de Murcia

#### **Resumen**

El presente artículo se centra en el empleo combinado de datos de precipitación, modelos hidrológicos e hidráulicos, y técnicas S.I.G. (Sistema de Información Geográfica) para la estimación de caudales de avenidas y la delimitación de áreas inundables en el Sur de la Región de Murcia. Con el fin de obtener datos espacialmente distribuidos en las áreas potenciales de inundación, se han integrado en un S.I.G. diferentes modelos de conversión lluvia-escorrentía superficial (Hidrograma Unitario Adimensional SCS, Hidrograma Unitario Gamma de Témez y el Método Racional Modificado) y métodos de geometría hidráulica. Para la conversión de datos de lluvia (tormentas de diseño por periodos de retorno) a escorrentía se ha empleado el programa HEC-HMS 3.0.0 en combinación con la extensión HEC-GeoHMS 1.1 de ArcView 3.x. La modelización hidrológica se realiza con ayuda de ArcGIS 9.x y GRASS (v.5.4), mientras que la hidráulica ha requerido el uso de HEC-RAS y HEC-GeoRAS.

**Palabras clave:** métodos hidrometeorológicos, modelización hidráulica, SIG, caudales de avenida, áreas de inundación, Sur de la Región de Murcia.

## **Rainfall-runoff models, hydraulic methods and G.I.S. for estimating flood areas and discharges in the South of Murcia**

#### **Abstract**

This paper is focused on the use of rainfall records, hydrologic and hydraulic modelling, and GIS techniques for estimating flood discharges in ephemeral channels (ramblas) and flood areas in the south of Murcia. Rainfall-surface runoff models (*SCS Dimensionless Unit Hydrograph, Témez gamma HU and the Modified Rational method*) and methods of hydraulic geometry have been integrated in a GIS (Geographic Information System) to obtain spatially distributed data in potential flood areas. The software *HEC*-*HMS* 3.0.0 and the extension *HEC*-*GeoHMS* 1.1 of ArcView 3.x have been used to *analyse* the *rainfall*–*runoff conversion* relationship for different *design storm return periods*. Hydrologic modelling carries out using ArcGIS 9.x y GRASS (v.5.4), whereas the hydraulic approach has needed HEC-RAS y HEC-GeoRAS.

**Key words:** Rainfall-surface runoff models, hydraulic modelling, GIS, flood discharges, flood areas, south of Murcia.

Fecha de recepción: 4 de julio de 2011. Fecha de aceptación: 11 de octubre de 2011.

1 Departamento de Geografía, Universidad de Murcia, Campus de la Merced, 3001 Murcia. rafaelgl $\omega$ um.es; cconesa@um.es

## **1. INTRODUCCIÓN**

La metodología propuesta requiere el uso combinado de diferentes herramientas: SIG vectorial y ráster, modelos hidrológicos e hidráulicos, hojas de cálculo y bases de datos.

La estimación de caudales de avenida para cada una de las ramblas en estudio se ha realizado sobre la base de tormentas de diseño con diferentes periodos de retorno. Una vez obtenidos los caudales máximos de diseño con el modelo hidrológico HEC-GeoHMS 1.1, se calcula la altura del agua mediante el modelo hidráulico HEC-GeoRAS (aplicación de Hec-RAS para entornos SIG –ArcView–). Estos programas y aplicaciones son muy importantes para la predicción y simulación de inundaciones, pero no se debe olvidar que únicamente son elementos complementarios (*pre* y *post* proceso) de los verdaderos motores de cálculo hidrológico (HEC-HMS) e hidráulico (HEC-RAS). Un conocimiento a fondo de estos últimos programas es indispensable para la resolución de problemas fluviales. Concretamente en Hec-RAS, el uso de la ecuación de la energía para el balance entre secciones es un método bastante aproximado en problemas de gran escala (fluviales), dada la incertidumbre existente en la estimación de las pérdidas de carga (resistencia al flujo). El programa permite simplificar un flujo turbulento tridimensional en un flujo unidimensional y, además, trabajar con secciones naturales no regulares (secciones fluviales: cauce principal y llanuras de inundación), lo que le hace ser más flexible y práctico que otros tipos de modelos hidráulicos.

La modelización distribuida de la escorrentía superficial ha encontrado recientemente en los SIG un instrumento muy útil para su desarrollo (Etxeberría Ramírez *et al*., 2002; Treviño y Ortiz, 2004). Una de las grandes ventajas de este tipo de entornos es la de extraer directamente secciones transversales georreferenciadas a partir de modelos digitales del terreno (MDT). Esto permite gestionar los resultados HEC-RAS y la Cartografia/ Ortofotomapas/MDT, a nivel de identificación de zonas, posibles puntos críticos, etc. Asimismo, existen extensiones para el post-proceso de láminas de inundación y mallas ("grids") de inundación y velocidad.

## **2. ÁREA DE ESTUDIO Y DATOS EMPLEADOS**

#### **2.1. Condiciones ambientales del área de estudio**

El área de estudio se halla constituida por el conjunto de cuencas vertientes al litoral meridional de la Región de Murcia. Enmarcada dentro del dominio bético interno, presenta un cordón montañoso integrado por las sierras de Almenara, Algarrobo y Cartagena, al pie del cual se desarrollan diversas depresiones litorales. Los materiales metamórficos y carbonatados de los relieves montañosos contrastan con los terrenos blandos (margas, limos y arcillas) que conforman el relleno neógeno-cuaternario de las depresiones.

La escorrentía superficial se organiza en redes de drenaje independientes, con salida directa al mar, estructura dendrítica predominante, fuertes pendientes y carácter torrencial. Estas redes forman parte de un conjunto de 52 cuencas con tamaños comprendidos entre 0,51 y 246,5 km2 . Casi la mitad de ellas tiene una superficie muy reducida, inferior a 10 km<sup>2</sup>; susceptible de ser afectada por un único suceso de tormenta. Otras 11 cuencas cuen-

tan con áreas también pequeñas, de menos de 30 km2 , y sólo cinco cuencas, drenadas por las ramblas de Benipila, Cañarete, Moreras, Pastrana y Ramonete, igualan o superan los 70 km2 . En conjunto ocupan una extensión de 921,9 km2 , aproximadamente el 8,2% de la superficie regional, siendo su rasgo hidrológico predominante la ocurrencia de fenómenos torrenciales espaciados en el tiempo por causa de un régimen particularmente irregular.

#### **2.2. Recopilación y análisis de datos pluviométricos**

El primer paso para estudiar las características hidrodinámicas del área de estudio es obtener datos meteorológicos para conocer la intensidad máxima de precipitación. En este caso se ha optado por calcular la intensidad máxima en 24 horas en 16 estaciones del Instituto Nacional de Meteorología (INM) para diferentes periodos de retorno: 5, 10, 25, 50, 100, 200 y 500 años (figura 1, cuadro 1). Existen ciertas lagunas de información debido a estas razones: la poca densidad de estaciones en la zona de estudio (solamente las estaciones 1 a 4); y la diferente puesta en servicio de las estaciones meteorológicas. Esto ha hecho necesario completar las series mediante correlaciones entre las estaciones más próximas. De esta forma se han obtenido series de 55 años de duración (desde 1951) para 16 estaciones, cuyo análisis probabilístico produce resultados más realistas que los deducidos a partir de los datos del Ministerio de Fomento (Santamaría Arias, 1999).

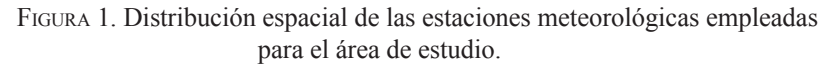

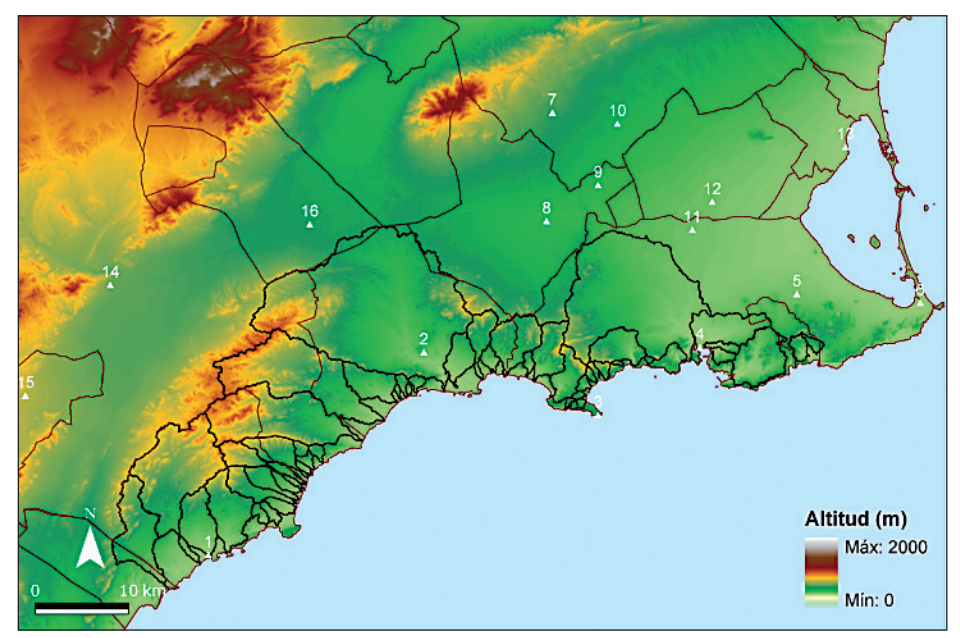

1: Águilas; 2: Mazarrón; 3: Cabo Tiñoso; 4: Cartagena; 5: El Algar; 6: Salinas de Cabo de Palos; 7: Corvera; 8: Fuente Álamo; 9: Balsapintada; 10: Los Martínez del Puerto; 11: Pozo Estrecho; 12: Torre Pacheco; 13: San Javier; 14: Lorca; 15: Puerto Lumbreras; 16: El Paretón.

| Código       | Nombre                      | $X^*$  | $Y^*$   | Altitud (m) | Año inicio | Año fin |
|--------------|-----------------------------|--------|---------|-------------|------------|---------|
| 7002<br>(1)  | Aguilas Diputación          | 625031 | 4141040 | 14          | 1953       |         |
| 7005<br>(2)  | Mazarrón                    | 614284 | 4234575 | 58          | 1953       | 1993    |
| 7008<br>(3)  | Cabo Tiñoso                 | 666918 | 4156092 | 160         | 1940       | 1963    |
| 7013<br>(4)  | Cartagena Puerto            | 677867 | 4163350 | 15          | 1954       |         |
| 7016<br>(5)  | El Algar                    | 688292 | 4169065 | 48          | 1940       |         |
| 7019<br>(6)  | Salinas de Cabo de Palos    | 701545 | 4168145 | 3           | 1942       |         |
| 7020<br>(7)  | Corvera                     | 662009 | 4188578 | 270         | 1953       |         |
| (8)<br>7023  | Fuente Alamo (CHS)          | 661383 | 4176931 | 129         | 1940       |         |
| 7024J<br>(9) | Fuente Álamo (Balsapintada) | 666910 | 4180792 | 130         | 1995       |         |
| 7025 (10)    | Los Martínez del Puerto     | 668978 | 4187402 | 160         | 1954       |         |
| 7026 (11)    | Pozo Estrecho               | 677036 | 4175983 | 50          | 1940       |         |
| 7026U (12)   | Torre Pacheco (C. Agraria)  | 679181 | 4178992 | 48          | 1972       | 2003    |
| 7031 (13)    | San Javier                  | 693505 | 4184896 | 3           | 1944       |         |
| 7208 (14)    | Lorca (CHS)                 | 614519 | 4170060 | 357         | 1940       | 2005    |
| 7211 (15)    | Puerto Lumbreras (CHS)      | 605376 | 4158164 | 465         | 1941       |         |
| 7217 (16)    | Totana (Presa Paretón)      | 635924 | 4176588 | 210         | 1940       | 2005    |

CUADRO 1. Estaciones meteorológicas del área de estudio

\*UTM ED50 30N

En las zonas con menor densidad de estaciones se han obtenido valores por el método de interpolación de las medias ponderadas (2 estaciones existentes, pero sin una serie de datos amplia, que completan las otras 14). Este método se basa en la estimación de la variable *Z* (precipitación máxima en 24 horas, en este caso) en el punto *j*, a partir de los valores medidos de *Z* en un conjunto *C* de puntos de muestreo (estaciones) que cumplen una serie de condiciones:

$$
Z_{j} = \frac{\sum_{i \in C} Z_{i}}{\sum_{i \in C} \frac{1}{d_{ij}^{n}}}
$$
 (1)

donde  $\sum_{i \in \mathcal{C}}$  significa la suma para todos los puntos *i* que pertenecen al conjunto *C*;  $d_{ij}$  es la distancia entre el punto *i* y el punto *j*; *n* es un exponente que suele asumir valores enteros (2 en el estudio climático realizado).

Evidentemente, la elección de estaciones de fuera del área de estudio permite atenuar los errores de interpolación de los bordes en una región de trabajo, en este caso, la exten-

sión que abarcan las estaciones. La situación casi central resultante del área de estudio (cuencas hidrológicas) permite obtener, pues, valores fiables de intensidad máxima diaria. Para el análisis estadístico de las series de precipitación máxima diaria se ha utilizado, junto con los métodos de Gumbel I y Log Pearson III, una ley de distribución de dos parámetros, *SQRT-ETmax* (*SQRT-Exponential Type Distribution of Maximum*). Los parámetros se han estimado usando el método de máxima verosimilitud (ML). Con estos métodos se ha calculado la precipitación máxima diaria predecible para cada estación y para diferentes tiempos de retorno. Para periodos de retorno altos se ha optado por Log Pearson III, dado que proporciona resultados más realistas y conservadores que otras leyes de distribución de dos parámetros como la de Gumbel (Ferrer, 1993).

Los datos resultantes han sido espacialmente interpolados mediante el comando de interpolación de mapas ráster de ArcGIS (opción de *splines*), con el fin de obtener mapas de celdas con información sobre precipitación máxima diaria (PMD) para los tiempos de retorno seleccionados.

## **3. MODELIZACIÓN HIDROLÓGICA E HIDRÁULICA**

El elemento básico para el análisis hidrológico es la cuenca, lo que extrapolándolo a términos de modelización hidrológica se reduce a un modelo digital de elevaciones (MDE) a partir del que se genera la red de drenaje y el resto de elementos hidrológicos necesarios para el modelo (subcuencas, tramos, confluencias, derivaciones, fuentes y sumideros).

Para la conversión de datos de lluvia (tormentas de diseño por periodos de retorno) a escorrentía se ha empleado el programa HEC-HMS 3.0.0 en combinación con la extensión HEC-GeoHMS 1.1 de ArcView 3.x. La extensión citada permite visualizar información espacial, documentar características de la cuenca, realizar análisis espaciales, delinear cuencas y cauces, construir las entradas para modelos hidrológicos y ayudar a elaborar informes (Nanía, 2007).

El proceso comienza en ArcView empleando un MDE en formato ASCII [(\*.*asc*); en el área de estudio se ha empleado un MDE con una resolución de celda de 10 x 10 m]. A partir del *grid* se obtienen conjuntos de datos que describen los patrones de drenaje de la cuenca: dirección y acumulación de flujo, definición y segmentación de cauces (por subcuencas y confluencias), delimitación de cuenca y subcuencas.

Una vez delimitada la cuenca y establecido el punto de desembocadura se puede modificar el número de subcuencas obtenido automáticamente empleando criterios geográficos. Un ejemplo de esto podría ser la unión de subcuencas homogéneas en textura y rugosidad (especialmente en cabecera); la subdivisión de otras por rupturas de pendiente en el cauce (en alguna confluencia importante o por imperativo de las cotas del MDE). La finalidad es obtener subcuencas lo bastante homogéneas como para que los resultados de caudal obtenidos sean más fiables al aplicar una tormenta de diseño.

En lo referente a los valores del número de curva del SCS y de textura-rugosidad, puede elegirse la opción de incorporarlos en HEC-HMS como valor de toda una subcuenca o crear en HEC-GeoHMS un fichero de parámetros distribuidos ModClark, que contenga información de la cuenca celda a celda. El modelo de cuenca obtenido es el primer paso para realizar la modelización en HEC-HMS.

#### **3.1. Modelos hidrometeorológicos**

En los modelos hidrometeorológicos se introducen los datos de entrada de cada cuenca, en particular los valores de precipitación, que posteriormente generarán información de caudal. Existen diversos métodos en este sentido: peso de pluviómetros en cada subcuenca según el método de los polígonos de Thiessen (Chow *et al.*, 1994), el cálculo de precipitación según el método de la inversa de la distancia, precipitación por celdas (radar meteorológico), y tormenta del SCS (volumen en 24 h) asociada a una frecuencia. Los tipos de métodos de hidrograma aquí adoptados son el HU adimensional del SCS ajustado a una función *gamma* (SCS, 1972; 1985), el HU Témez *gamma* y el basado en el método racional modificado (MRM) de Témez.

#### *3.1.1. Método del hidrograma adimensional del SCS*

El método de HU adimensional del SCS (figura 2) ha sido aplicado a partir de un mapa ráster de precipitación obtenido por interpolación de datos pluviométricos. Con el uso de GRASS (comando *r.statistics/r.average*) se ha calculado la media ponderada de precipitación por subcuencas, que será el dato empleado en HEC-HMS. A este volumen precipitado en 24 horas se le aplica una distribución temporal del tipo SCS, eligiendo el intervalo temporal más adecuado (Solís, 2005).

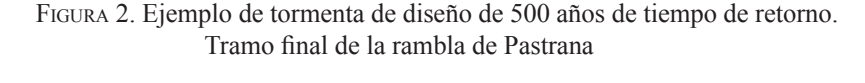

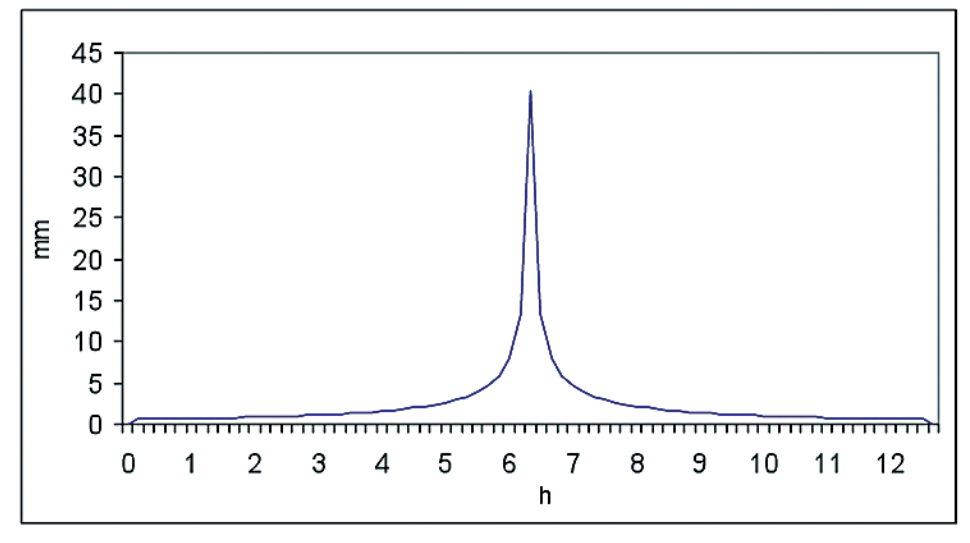

El adimensional del SCS es un hidrograma unitario sintético en el que se expresan los caudales en función del caudal pico  $(q_p)$ , y los tiempos en función del tiempo al pico  $(T_p)$ , estimados  $q_p$  y  $T_p$  a partir del HU triangular del SCS. El tiempo de recesión (*tr*) y el  $T_p$ están relacionados mediante la expresión:

$$
tr = 1,67Tp \tag{2}
$$

Como el hidrograma unitario es una respuesta de la cuenca a una unidad de lluvia neta generada uniformemente en toda la cuenca se demuestra que:

$$
q_p = \frac{2,08A}{T_p} \tag{3}
$$

donde  $q_p$  es el caudal pico (m<sup>3</sup>/s), *A* es el área de la cuenca (km<sup>2</sup>) y  $T_p$  el tiempo al pico (h). El valor de éste se obtiene a partir de la siguiente expresión:

$$
T_p = \frac{D}{2} + t_p \tag{4}
$$

donde *D* es la duración de la lluvia efectiva y  $t_p$  es el tiempo de retardo de la punta<sup>2</sup>.

Figura 3. Hidrogramas obtenidos por los métodos HU de Témez y HU SCS gamma para tormentas con tiempos de retorno de 50, 100, 200 y 500 años.

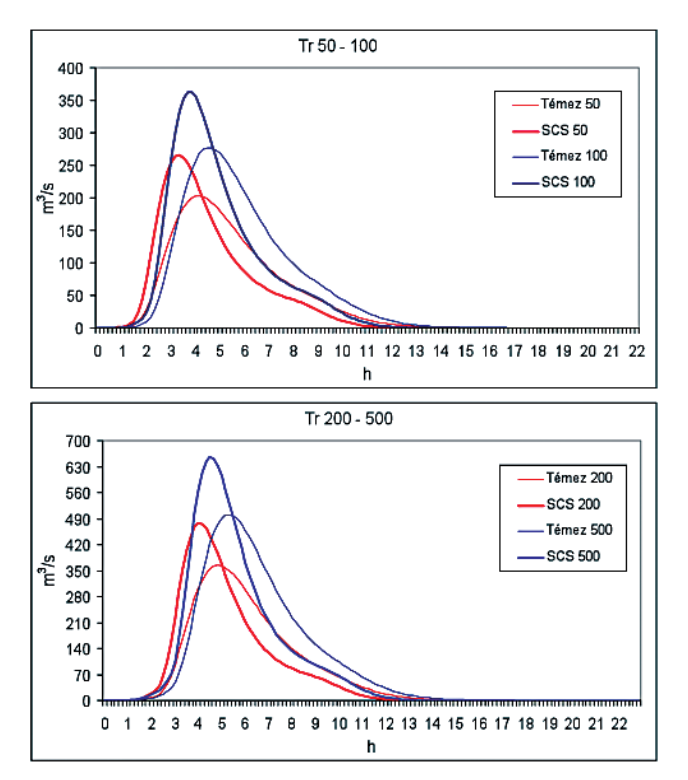

Tramo final de la rambla del Cañarete.

<sup>2</sup> para diferenciarlo del tiempo de retardo, t<sub>lag</sub>, igual al tiempo transcurrido entre el centro de gravedad de la lluvia efectiva y el centro de gravedad del hidrograma de escorrentía directa (Nanía y Gómez Valentín, 2006)

Estudios realizados en EEUU en cuencas rurales de diversos tamaños (SCS, 1972) indican que el tiempo de retardo de la punta se aproxima a 0,6 veces el tiempo de concentración de la cuenca, considerado como el transcurrido desde la finalización de la lluvia neta hasta el punto de inflexión de la rama descendente del hidrograma adimensional. Para completar la información de entrada es necesario incluir parámetros de abstracción, como el del número de curva, y de propagación de caudales en un tramo (onda cinemática).

El método (SCS, 1972) considera que la precipitación efectiva ( $P_e$ ) es menor o igual que la precipitación total  $(P)$ ; la retención acumulada  $(F_a)$  es menor o igual que la retención potencial máxima (*S*); y la escorrentía potencial es  $P-I_a$ , siendo  $I_a$  la abstracción inicial; es decir, el volumen de agua que se infiltra en el suelo antes de que comience la escorrentía directa. La hipótesis del método radica en la siguiente relación:

$$
\frac{F_a}{S} = \frac{P_e}{P - I_a} \qquad \to \qquad P_e = \frac{(P - I_a)^2}{P - I_a + S} \tag{5}
$$

Con la información de muchas cuencas experimentales el SCS estimó que *I <sup>a</sup> = 0,2S*, y que la relación entre *P* y *Pe* daba lugar a curvas que eran función del tipo de superficie de las cuencas. Al estandarizarlas se definió lo que se conoce como número de curva, con valores entre 0 y 100 (de mayor a menor abstracción).

*3.1.2. Método del hidrograma unitario de Témez (MHUT) y método racional modificado (MRM)*

Las fórmulas de Témez y el método racional modificado (MRM) emplean la pendiente del cauce para el cálculo del tiempo de concentración, lo que genera con frecuencia valores inferiores a los del SCS, ya que la pendiente del cauce suele ser siempre menor que la media de la cuenca.

El HU Triangular de Témez, a pesar de haber sido muy utilizado en España, suele ser más apropiado para sucesos hidrológicos extremos, de magnitud superior a la tormenta del 23 de octubre de 2000, elegida como tormenta diseño en el área de estudio. Además, se trata de una modificación del HUS Triangular del SCS adaptado a las condiciones locales, de modo que el caudal punta tiende a ser mayor y el tiempo base menor (Témez, 1987; Ferrer, 1996, 2000; Singh, 2000). Incluso, existe la restricción impuesta por una duración de la lluvia unitaria inferior a la quinta parte del tiempo de concentración, hecho que excluye los sucesos de menor torrencialidad.

Por su parte, el MRM tiene como inconveniente su representación gráfica, ya que a priori sólo permite obtener el caudal pico y el tiempo de concentración (igual al de Témez). Por esta razón se ha adoptado un procedimiento similar al empleado por Témez en el cálculo del tiempo base y tiempo al pico. El resultado es un triángulo disimétrico cuyos vértices son el inicio y el fin del tiempo base y el caudal punta, cuya posición en el eje de abscisas viene determinada por el tiempo al pico.

El método racional (MR), o su versión modificada por Témez (1987, 1991), frecuentemente utilizado para el cálculo del caudal punta en cuencas españolas no aforadas (MOPU, 1990; Témez, 1991; Rico y Benito, 2002), se muestra como uno de los más

adecuados para las condiciones de las cuencas en estudio. El método racional aplicado en este trabajo sigue la formulación propuesta por Témez (1987, 1991) adaptada para las condiciones climáticas de España. Este método, ampliamente usado en nuestro país, es conocido como método racional modificado (MRM) y permite estimar de forma sencilla caudales pico de avenida en cuencas pequeñas y medianas con tiempos de concentración (*tc*) entre 0,25 y 24 horas (Témez, 1991; MOPU, 1990). La fórmula propuesta por Témez para estimar el caudal punta con el MRM es:

$$
Q_p = \frac{C \cdot I \cdot A \cdot K}{3.6} \tag{6}
$$

donde  $\mathcal{Q}_p^{}$  (m<sup>3</sup> s<sup>-1</sup>) es el caudal punta, *I* (mm h<sup>-1</sup>) la máxima intensidad media para un intervalo de duración igual al tiempo de concentración, *C* el coeficiente de escorrentía para el intervalo en el que se produce *I*, *A* el área de la cuenca de drenaje (km2 ) y *K* el coeficiente de uniformidad. Los detalles teóricos y prácticos de este método pueden consultarse en la Instrucción de carreteras 5.1-IC: Drenaje superficial (MOPU, 1990) y en el trabajo de Ferrer (1993).

El análisis de la precipitación se ha realizado a partir de los máximos pluviométricos diarios registrados en las estaciones más cercanas a las cuencas del estudio. Los datos empleados proceden del INM, CHS (Confederación Hidrográfica del Segura), IMIDA (Instituto Murciano de Investigación y Desarrollo Agrario) y de la monografía de la Dirección General de Carreteras sobre *'máximas lluvias diarias en la España peninsular'* (Santamaría Arias, *coord*., 1999). Para el cálculo de las precipitaciones máximas diarias correspondientes a diferentes tiempos de retorno se emplea el modelo probabilístico Log Pearson III, basado en una ley de distribución de dos parámetros. Este procedimiento, al igual que el *SQRT-ETmax*, proporciona para periodos de retorno largos resultados más realistas y conservadores que otras leyes de distribución de dos parámetros como la de Gumbel (Ferrer, 1993). Para el presente análisis se consideran los períodos de retorno (Tr) correspondientes a 25, 50 y 100 años. Los mapas de precipitación máxima diaria para estos períodos de retorno se han obtenido mediante interpolación de los valores de estaciones cercanas a las ramblas de estudio a través del programa ArcGIS. Los resultados han sido exportados a GRASS con el fin de calcular para cada Tr el valor medio de precipitación máxima diaria en cada una de las subcuencas y áreas vertientes.

La intensidad máxima para el tiempo considerado  $(I_t)$ , en este caso  $t_c$ , se determina según la expresión:

$$
I_t = I_d + \left(\frac{I_1}{I_d}\right)^{\frac{28^{0,1}-t^{0,1}}{28^{0,1}-1}}
$$
 (7)

El valor de la ratio  $(I_1/I_d)$  entre la intensidad horaria y diaria depende del área de estudio, independientemente del período de retorno. Se obtiene a través de un mapa de isolíneas facilitado por la Instrucción de carreteras para el territorio peninsular (MOPU, 1990).

El error generado por la variación de la precipitación neta a lo largo del tiempo de

concentración se corrige mediante el coeficiente de uniformidad (*k*) obtenido a partir de:

$$
k = 1 + \frac{t_c^{1,25}}{t_c^{1,25} + 14}
$$
 (8)

El factor reductor por área (*ARF*), que corrige la variación espacial de la precipitación en la cuenca, ha sido estimado de acuerdo con la ecuación de Témez (1991):

$$
ARF = 1 - \frac{Log A}{15} \tag{9}
$$

donde A es el área de la cuenca (km<sup>2</sup>). Para estimar el volumen de lluvia mínima capaz de producir escorrentía superficial el método racional modificado propone el parámetro *umbral de escorrentía* (P<sub>0</sub>). Este parámetro, expresado también en mm, se relaciona con el número de curva (*NC*), tal y como fue propuesto por el SCS (*U.S. Soil Conservation Service*, 1972), a través de la ecuación:

$$
NC = 1000 (10 + 0.2 \cdot P_0)
$$
 (10)

El valor del parámetro umbral de escorrentía,  $P_{\rho}$ , al igual que el *NC*, ha sido deducido para cada subcuenca y área vertiente a partir de los usos del suelo, la pendiente y las características hidrológicas del suelo (según textura) definidas por el SCS (1972), teniendo en cuenta el coeficiente corrector propuesto por la citada Instrucción (MOPU, 1990), 3 en el caso del área de estudio. Todas estas capas de información han sido implementadas en un SIG ráster (GRASS) para obtener de forma distribuida los valores  $P_{\rho}$  corregidos y los coeficientes de escorrentía (*C*), previa aplicación de los algoritmos correspondientes (Ferrer, 1993). La cartografía base es la misma que la utilizada en la determinación del número de curva de los hidrogramas unitarios ya descritos. La textura de los suelos, empleada como indicador de la capacidad de retención de agua, se obtiene a partir de las propiedades físicas de la cobertura edáfica, y las pendientes a partir de un modelo digital de elevaciones (MDE). Con dicho MDE, generado en GRASS, han sido deducidos el gradiente de los cauces y las pendientes de las subcuencas y áreas vertientes, estas últimas necesarias para la aplicación del método HU adimensional del SCS.

Una vez corregidos para el ámbito climático del sureste peninsular, los umbrales de escorrentía ( $P_{\theta}$ ) reflejan la variación de las condiciones de humedad del suelo que anteceden a las lluvias generadoras de avenidas en esta zona (Témez, 1991).

La capacidad actual de los Sistemas de Información Geográfica (SIG) para manejar y analizar información espacial hace de estas herramientas un entorno adecuado para la modelación hidrológica distribuida (Alonso Sarría, 1995; Conesa García, 1996; Triviño y Ortiz, 2004). Maidment (1993) emplea los SIG para definir el concepto del hidrograma unitario distribuido, y posteriormente Muzik (1996) y Tung (1988) adoptan dicha técnica en la modelación distribuida de caudales en cuencas de tamaño medio. En España destacan los modelos distribuidos con pocos parámetros propuestos por Francés y Benito (1995) y contrastados experimentalmente en la cuenca del río Palancia, de tamaño muy superior al de las cuencas aquí analizadas. Para cuencas más pequeñas merece reseñar la simulación de un modelo distribuido de escorrentía superficial a través del módulo matricial del SIG ArcInfo (Martínez Álvarez *et al*., 2000).

#### **3.2. Aplicación de un modelo de propagación de corriente**

Como propagación de una avenida se entiende la forma en que evoluciona su hidrograma a medida que discurre a lo largo de un cauce. La mayoría de modelos de propagación de la corriente (*flow routing*) son procedimientos matemáticos diseñados para predecir posibles cambios en la magnitud, velocidad y forma de las ondas de avenida como una función del tiempo en varios puntos del cauce conforme dicha onda se desplaza. Estos modelos incluyen dos modalidades: propagación hidrológica y propagación hidráulica. El modelo de propagación hidrológica emplea la ecuación de continuidad con una relación analítica o asumida entre almacenamiento y descarga dentro de un sistema fluvial, mientras que el de propagación hidráulica utiliza a la vez las ecuaciones de continuidad y de momentos (Conesa García y García Lorenzo, 2007).

*Método convexo.* Se ha empleado el método convexo, que sólo considera la ecuación de continuidad (Weinman y Laurenson, 1979). Este método pertenece a la familia de modelos de onda cinemática lineal. Fue desarrollado en 1964 dentro del marco del *Technical Release 20* (*TR-20*) (SCS, 1983) como programa de simulación hidrológica. La adopción de este método requiere: i) la determinación del tiempo de viaje de la onda de avenida a través del cauce (*T\**), y ii) el intervalo de tiempo seleccionado para el tránsito de la avenida (*t*).

Los principales datos de entrada para ejecutar dicho modelo son la longitud y anchura del cauce, la pendiente del lecho (*S*), el coeficiente de rugosidad de Manning (*n*), el tiempo al pico  $(T_p)$  y el caudal pico de avenida  $(q_p)$ . Los datos geométricos de los cauces han sido determinados a partir de medidas de campo y, en algunos casos relativos a la medición de distancias, usando un programa de SIG.

Toda la información de entrada ha sido procesada en HEC-HMS para que pueda ser comparada y calibrada con los procedimientos empleados anteriormente.

Los resultados obtenidos para la desembocadura de la rambla del Portús con tormentas de algo más de 12 horas de duración y con valores de precipitación correspondientes a unos tiempos de retorno de 5 y 500 años han sido de 9 m<sup>3</sup>/s y 123 m<sup>3</sup>/s, respectivamente, si bien cabe la posibilidad de ajustar tales estimaciones haciendo variar algunos elementos del modelo como el método de propagación o el de transformación de lluvia a escorrentía dependiendo de las características de cada cuenca.

#### **3.3. Utilidades SIG empleadas en la modelización hidrológica**

Los SIG se han convertido en una herramienta fundamental de apoyo para el estudio y la investigación del geógrafo. En el caso de la precipitación se ha empleado para la confección de los mapas de isoyetas el programa ArcGIS, usando el comando de interpolación de mapas ráster con el que se genera un mapa de celdas a partir de los datos de precipitación de las estaciones para cada tiempo de retorno. En lo que se refiere a la topografía del terreno se ha empleado el SIG GRASS 5.4 para importar una imagen \*.*sid* de la Región de Murcia, con una resolución de 10 x 10 m y cotas de altitud por celda obtenidas mediante técnicas fotogramétricas a partir de un vuelo de la CARM en 19993 .

Las dimensiones de la cuenca han sido definidas mediante el comando *r.watershed*, que permite generar la cuenca de drenaje a partir de una celda de la desembocadura del cauce. Dicho MDE es la base para la obtención del mapa de pendientes (*r.slope.aspect*) promediado para cada subcuenca de las áreas de estudio mediante el comando *r.statistics/r. average* (figura 4). Este mismo comando se ha usado también para promediar la precipitación máxima diaria por subcuencas para diferentes periodos de retorno.

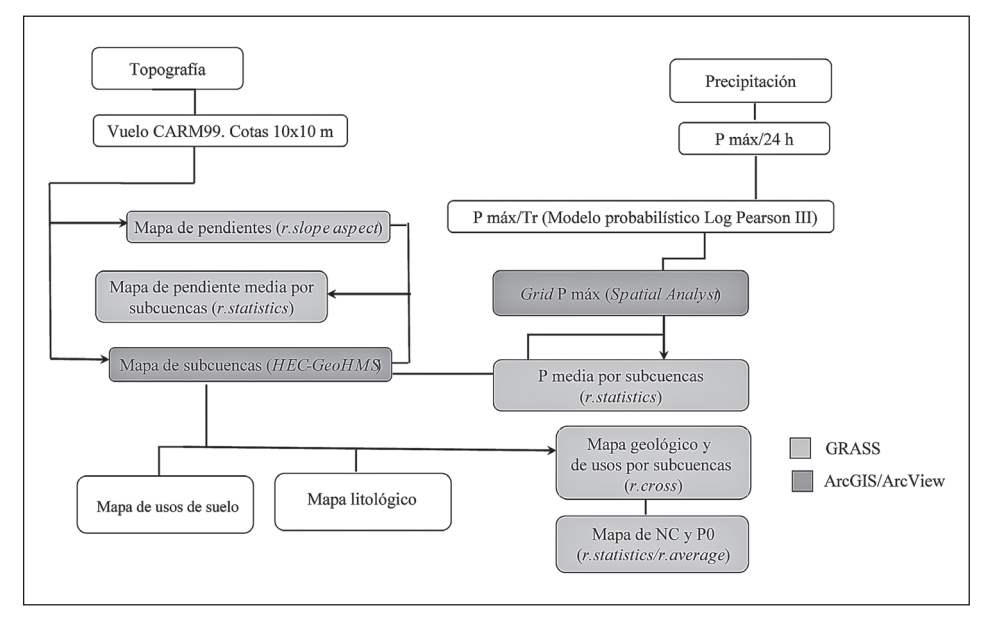

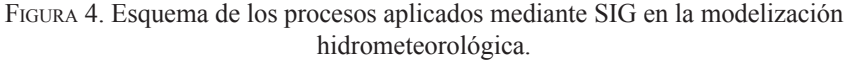

Otra aplicación SIG particularmente útil ha sido la combinación de las coberturas de usos del suelo, litología y tipos de suelo para la obtención de los diferentes grupos de suelo hidrológicos y el número de curva de infiltración de cada cuenca. Éste es un parámetro básico en los algoritmos empleados para la generación de hidrogramas. Con tal fin, el módulo *r.cross* de GRASS ha servido para determinar, por subcuenca, la superficie de cada tipo litológico y uso de suelo, y calcular a partir de dicha información el número de curva a través de una media ponderada según sus valores porcentuales. Para ello se emplea el módulo *r.statistics/r.average*, que calcula la media ponderada de cada valor en función del número de celdas que lo contienen dentro de cada subcuenca. En definitiva, las variables estimadas en entorno SIG para el cálculo de hidrogramas son el área y la pendiente de la

<sup>3</sup> En 2009 se empleó el MDE del proyecto NATMUR08 para zonas inundables muy concretas y localizadas.

cuenca, la longitud y la pendiente del cauce, la precipitación por unidad de cuenca y el número de curva. Por otra parte, con ayuda de las extensiones ArcHydro y GeoHMS de ArcGIS y ArcView, respectivamente, puede automatizarse el proceso para calibrar mejor el modelo hidrometeorológico adoptado.

#### **3.4. Modelización hidráulica con HEC-RAS y HEC-GeoRAS**

La interrelación entre los SIG y otros programas de modelización se plasma en las extensiones que pueden añadirse a los primeros. HEC GeoRAS es un ejemplo de la conexión entre ArcView y HEC-RAS, considerado como el sucesor del HEC-2 en el análisis de cursos continuos y discontinuos, transporte de sedimentos y diseño hidráulico.

La versión 4.0 proporciona datos sobre corriente estable e inestable, subcrítica, supercrítica y cálculos del perfil de regímenes mixtos para una red fluvial. Los cálculos de perfil se realizan usando el procedimiento estándar: la transmisión de desbordamiento es procesada de modo creciente para cada coordenada y cambios de rugosidad. El programa incluye aplicaciones para hidráulica de puentes, análisis de redes de drenaje y confluencias, interpolación de secciones transversales y gráficos de alta calidad. La interpolación de secciones se ha efectuado a partir de más de 150 levantamientos topográficos de perfiles transversales de ramblas localizados en las siguientes áreas costeras de la Región de Murcia: Águilas, Cabo Cope, Ramonete, Mazarrón y Cartagena.

Para la delimitación de áreas inundables se ha cargado en ArcView la extensión de HEC-GeoRAS. Ésta indica paso a paso las capas que han de crearse: cauce principal, márgenes, dirección de corriente, secciones transversales, y las capas que complementan a las anteriores, aunque no sean estrictamente necesarias para la exportación a HEC-RAS, como el mapa de valores de número de curva, motas y áreas de corriente inefectiva. A continuación se asignan cotas a las capas de información bidimensional mediante la superposición de un modelo digital de elevaciones triangular (TIN) generado a partir de curvas de nivel o mapas ráster. Una vez generado, el archivo de exportación \*.*sdf* puede leerse en HEC-RAS, donde pueden editarse los datos geométricos ya en 3D (principalmente, para interpolar secciones transversales). Los datos de caudal para cada tiempo de retorno se introducen en el paquete de datos de flujo.

Con los datos geométricos y de corriente ya definidos se aplica el modelo, obteniendo una salida gráfica (figura 5) y numérica. El fichero resultante es leído de nuevo por ArcView mediante la extensión de HEC-GeoRAS. Si las áreas de inundación definidas para cada tiempo de retorno se superponen al modelo de elevaciones triangular (TIN), se obtiene un mapa ráster, con el mismo tamaño de celda que el elegido en la exportación del archivo, que proporciona datos sobre la anchura y calado de la lámina de agua.

El mapa resultante puede asimismo superponerse a una cobertura de usos del suelo, siendo de esta forma posible cuantificar los usos afectados por las áreas inundadas en avenidas con diferente tiempo de retorno y cuantificar las pérdidas previsibles. Sin duda, tal mapa, en combinación con otro que represente los niveles de vulnerabilidad, puede considerarse un mapa de riesgo de inundación, y, en definitiva, una importante base para establecer medidas de prevención y planificación territorial. La figura 6 se presenta aquí como un ejemplo de los mapas de áreas inundables obtenidos para las distintas ramblas costeras meridionales de la Región de Murcia mediante la metodología descrita.

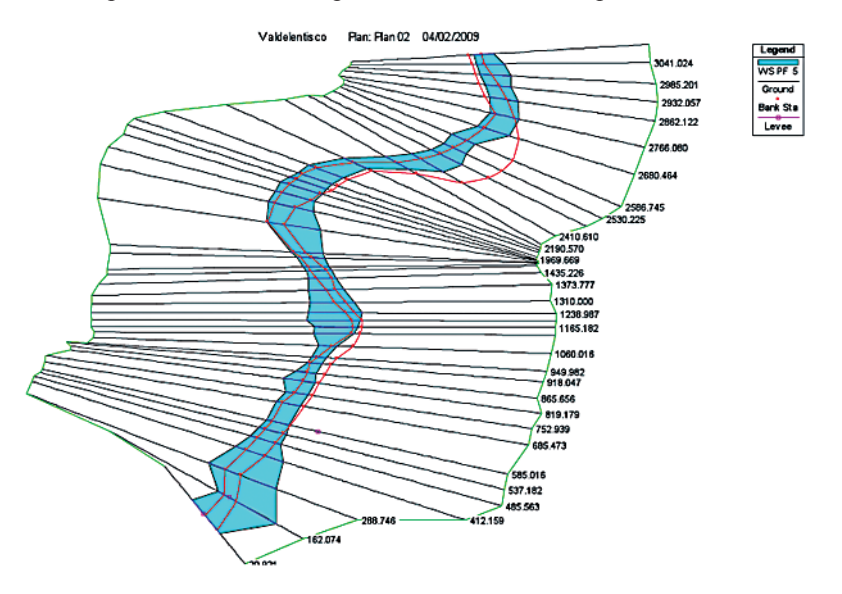

Figura 5. Representación de la perspectiva X-Y-Z del tramo bajo de la rambla de Valdelentisco para un caudal correspondiente a 500 años de periodo de retorno.

Figura 6. Delimitación de áreas inundables en las ramblas de Benipila (a) y de Los Lorentes (b) obtenidas con HEC-GeoRAS para diferentes tiempos de retorno.

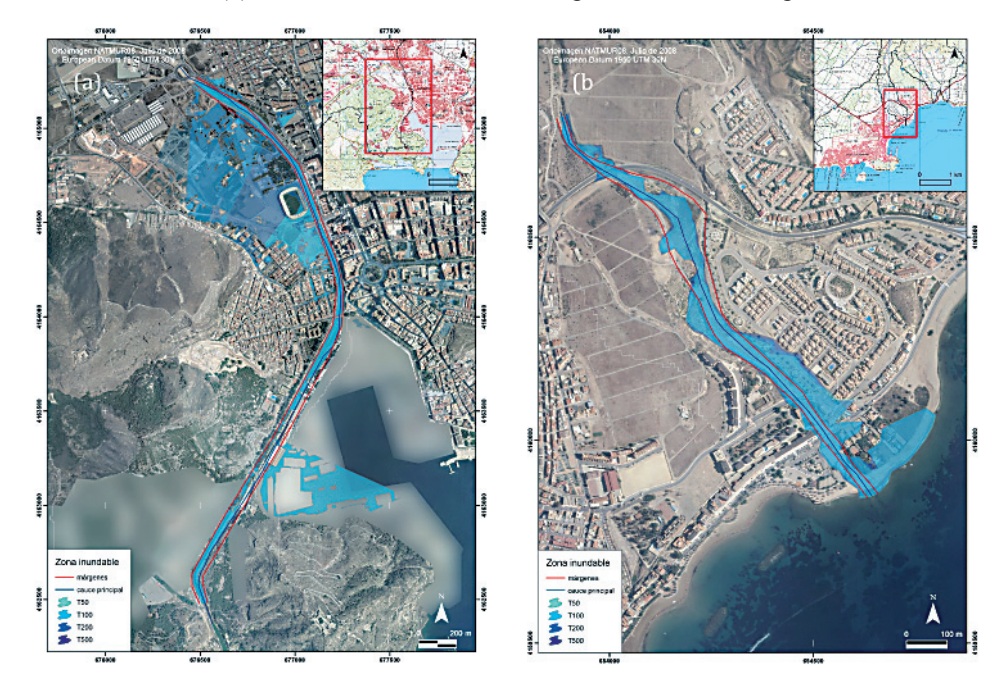

**Papeles de Geografía**, 53-54 (2011), 107-123

#### **3.5. Problemas derivados y otras alternativas de modelización**

El carácter gratuito de los programas GRASS, HMS y HEC-RAS hace que sean muy utilizados en modelización hidrológica e hidráulica. Las dificultades más frecuentes vienen derivadas muchas veces de la naturaleza de los datos de entrada, especialmente del modelo digital de elevaciones, ya que de la resolución del mapa ráster depende la calidad del modelo TIN que se usa en HEC-RAS. Una resolución de 10 x 10 m por celda es en muchos casos insuficiente para estudios hidráulicos de detalle, por lo que debe ampliarse la resolución hasta los 5 x 5 m por celda o más, como el MDE del vuelo NATMUR de la Dirección General de Patrimonio Natural y Biodiversidad (resolución de 4 m).

El cálculo de algunas variables hidrológicas también presenta inconvenientes, especialmente las obtenidas a partir de los usos de suelo y rugosidad. Los modelos del SCS deben sufrir adaptaciones para usarse en los medios semiáridos, y aunque Témez planteó modificaciones en el cálculo del método racional para el MOPU (Témez, 1991), también son interesantes las aportaciones de Camarasa para cauces efímeros (Camarasa *et al*., 2006).

En cuanto a las alternativas, existen otros programas con licencia de uso, como SOBEK, que ofrece alguna mejora en modelización hidráulica como la aceptación de modelos digitales de elevaciones GRID y la inclusión de datos meteorológicos. Dispone de módulos de simulación en ámbitos rurales y urbanos, en ríos, rotura de presas, entre otros. La combinación de módulos permite trabajar con modelos de conversión lluvia-escorrentía, con sistemas hidráulicos complejos controlados en tiempo simultáneo, cálculos de calidad de aguas, principalmente. Dependiendo de los problemas planteados pueden elegirse distintas combinaciones de módulos.

La metodología antes explicada, basada en el cálculo de zonas de inundación por cada periodo de retorno, puede complementarse con modelizaciones en SOBEK para zonas urbanas, aspecto difícil de representar en las llanuras de inundación de los cauces efímeros y por la dificultad de disponer de cartografía precisa (1:1000, 1:500).

#### **CONCLUSIONES**

En los últimos años los SIG han alcanzado gran aplicación en el campo de la hidrología, especialmente en la predicción de caudales y en la gestión integrada de los recursos hídricos. El uso de modelos hidrológicos e hidráulicos matemáticos asistidos por un entorno SIG, como HEC-GeoHMS y HEC-GeoRAS se ha ido haciendo cada vez más generalizado conforme han aumentado también las facilidades de acceso a la información distribuida de precipitaciones, tipos y usos del suelo y topografía. En el presente estudio, su empleo ha estado principalmente orientado a la estimación de parámetros hidrológicos necesarios para el cálculo de los caudales de avenidas y la delimitación de áreas inundables. En este sentido se ha conseguido determinar y cuantificar satisfactoriamente parámetros que son usados como entradas de dichos modelos. La metodología propuesta puede considerarse adecuada para el proceso de caracterización y simulación hidrológica en cuencas pequeñas como las del estudio, si bien la bondad de sus resultados se halla altamente condicionada por la escala de tormenta analizada, la calidad de las bases de datos pluviométricas y la resolución del MDT.

#### **AGRADECIMIENTOS**

Este artículo se ha realizado en el marco del Proyecto RIFLUTME "*Procesos de riesgos con origen natural asociados a sistemas fluviales de régimen torrencial mediterráneo*". Referencia 02955/PI/05. Financiado por la Fundación SENECA.

## **BIBLIOGRAFÍA**

- ALONSO SARRÍA, F. (1995): *Análisis de episodios lluviosos y sus consecuencias hidrológicas sobre una cuenca mediterránea semiárida no aforada. Cuenca de la Rambla Salada, Murcia*. Tesis Doctoral, Universidad de Murcia.
- CAMARASA, A.M., LÓPEZ GARCÍA, M.J. y PASCUAL, J.A. (2006): *Análisis mediante SIG de los parámetros de producción de escorrentía.* En: El acceso a la información espacial y las nuevas tecnologías geográficos, Universidad de Granada, Granada, pp. 49-63.
- CONESA GARCÍA, C. (1996): Áreas de aplicación medioambiental de los SIG. Modelización y avances recientes, en *Papeles de Geografía, núm.* 23-24, Universidad de Murcia, Murcia, pp. 101-115.
- CONESA GARCÍA, C. y GARCÍA LORENZO, R. (2007): *Erosión y diques de retención en la Cuenca Mediterránea. Efectividad hidrogeomorfológica de los diques de retención en cuencas torrenciales del Sureste Español*. Fundación Instituto Euromediterráneo del Agua, Murcia, 669 p.
- CHOW, V.T., MAIDMENt, D. R. y MAYS, L. W. (1994): *Hidrología aplicada*. McGraw-Hill.
- ETXEBERRÍA RAMÍREZ, P.; BRAZAOLA ROJO, A. y EDESO FITO, J.M. (2002): "Cartografía de peligro de inundación mediante Sistemas de Información Geográfica y modelos hidrológicos e hidráulicos". *XIV Congreso Internacional de Ingeniería Gráfica*, Santander, 5-7 junio de 2002, p. 9.
- FERRER POLO, F.J. (1993): *Recomendaciones para el cálculo hidrometeorológico de avenidas*. CEDEX M-37, Madrid.
- FERRER POLO, F.J. (1996): *El modelo de distribución SQRT-ETmax en el análisis regional de máximos hidrológicos: Aplicación a lluvias diarias*. Tesis doct. Univ. Politécnica de Madrid.
- FERRER POLO, F.J. (2000): *Recomendaciones para el cálculo hidrometeorológico de avenidas*. CEDEX.
- FRANCÉS, F. y BENITO, J. (1995): La modelación distribuida con pocos parámetros de las crecidas. *Ingeniería del Agua*, 2(4); 7-24.
- MAIDMENT, D.R. (1993): Developing a spatially distributed unit hydrograph by using GIS. *IAHS publication* nº 211, IAHS Press, Wallingford, Reino Unido, 181-192.
- MARTÍNEZ ÁLVAREZ, V.; DAL-RÉ TENREIRO, R.; GARCÍA GARCÍA, I. y AYUGA TÉLLEZ, F. (2000): Modelación distribuida de la escorrentía superficial en pequeñas cuencas mediante SIG*. Evaluación experimental*. *Ingeniería Civil*, CEDEX, 117.
- MOPU (1990): Norma 5,1-I.C., Instrucción de carreteras. Dirección General de Carreteras, MOPU.
- MUZIK, I. (1996): Flood modelling with GIS derived distributed unit hydrographs. *Hydrological Processes*, 10; 1401-1409.
- NANÍA, L.S. (2007) Manual Básico de HEC-HMS 3.0.0 y HEC-GeoHMS 1.1. Granada, 76 pp., ISBN: 978-84-690-5876-3.NANÍA (2007)
- NANÍA, L.S. y GÓMEZ VALENTÍN, M. (2006) *Ingeniería Hidrológica*. Segunda Edición. Grupo Editorial Universitario. Granada. 280 p.
- RICO, M. y BENITO, G. (2002): Estimación de caudales de crecida en pequeñas cuencas de montaña: revisión metodológica y aplicación a la cuenca de Montardit (Pirineos Centrales, España). *Cuaternario y Geomorfología*, 16 (1-4), 127-138.
- RICO, M. y BENITO, G. (2002): Estimación de caudales de crecida en pequeñas cuencas de montaña: revisión metodológica y aplicación a la cuenca de Montardit (Pirineos Centrales, España). *Cuaternario y Geomorfología*, 16 (1-4), 127-138.
- SANTAMARÍA ARIAS, J. (coord.) (1999): *Máximas lluvias diarias en la España peninsular*. Serie monografías, Dirección General de Carreteras, Ministerio de Fomento.
- SCS (Soil Conservation Service) (1972): National Engineering Handbook, Section 4. U.S. Department of Agriculture, Washington, D.C.
- SCS (Soil Conservation Service, USDA) (1985): National Engineering Handbook, Section 4: Hydrology. Washington, D.C.
- SINGH, S.K. (2000): Transmuting synthetic unit hydrograph into gamma distribution. *Journal of Hydrologic Engineering*, Vol. 5 Nº 4.
- SOLÍS, L. (2005): Hidrología. *http://212.81.159.185:8080/hidrologia/index.html*.
- TÉMEZ, J.R. (1987): *Cálculo hidrometeorológico de caudales máximos en pequeñas cuencas naturales*. Dirección General de Carreteras, MOPU.
- TÉMEZ, J.R. (1991): *Extended and Improved Rational Method. Version of the Highways Administration of Spain*. Proc. XXIV Congress. Madrid, Spain. Vol A., pp. 33-40.
- TREVIÑO PÉREZ, A. y ORTIZ ROJAS, S. (2004): "Metodología para la modelización distribuida de la escorrentía superficial y la delimitación de las zonas inundables en ramblas y ríos-rambla mediterráneos", *Investigaciones Geográficas*, 35, pp. 67-83.
- TRIVIÑO PÉREZ, A. y ORTIZ ROJAS, S. (2004): Metodología para la modelización distribuida de la escorrentía superficial y la delimitación de zonas inundables en ramblas y ríos-rambla mediterráneos. *Investigaciones Geográficas*, 35, pp. 67-83.
- TUNG, K. (1998): Generating design hydrographs by DEM assisted geomorphic runoff simulation: a case study. *Journal of the American Water Resources Association*, 34(2); 375-383.
- URL:http//www.aeet.org/ecosistemas/041/revision4.htm/)
- WEINMANN, P.E. y LAURENSON, E.M (1979): *Approximate Flood Routing Methods: A Review*. American Society of Civil Engineers Proceeding, Journal of the Hydraulics Division 105 (HY-12): 1521-1526.